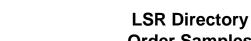

**Establish New Sub-Caption REQTYP: JB** 

ACT: C

**Order Samples** 

Description: Establish New Sub-Caption with Standard Sequencing

| CCNA   [ZTK]                                                                                                    | <u>Field</u>        | Field Entry                                                                     |
|----------------------------------------------------------------------------------------------------|---------------------|---------------------------------------------------------------------------------|
| PON                                                                                                    | LSR Form            |                                                                                 |
| PON                                                                                                    | CCNA                | [ZTK]                                                                           |
| VER                                                                                                    | PON                 |                                                                                 |
| LOCQTY                                                                                                    |                     | [01]                                                                            |
| Dote                                                                                                    |                     |                                                                                 |
| DDD                                                                                                    |                     |                                                                                 |
| REQTYP                                                                                                    |                     |                                                                                 |
| ACT C (Change an existing line, e.g. rearrangement, partial disconnect or addition)  AGAUTH Y (Authorization on File)  TOS 1  BI1 D (Directory Listings)  BAN1 [3045551001]  IINIT [JOE SMITH]  TEL NO [732555400]  IMPCON [MARY WILLIAMS]  TEL NO [2153334400]  EU FORM  LOCNUM [1]  SAND [14]  SAND [46]  SASN [6ayuga]  SASTH [Rd]  CITY [Anytown]  STATE [WV]  ZIP [33510]  DI FORM  Directory Listing 1  LACT N (New Listing)  EXTY LAL <see 1="" footnote="">  LITY 1 (Listed)  STY (Listed)  STY (Listed)  STY (Listed)  TITY [Food Shop]  INN [Pest]  LITY [Food Shop]  LININ [Pest]  LITY [Food Shop]  LININ [Pest]  LITY T (Count of the particular of the particular of the p</see> |                     |                                                                                 |
| AGAUTH Y (Authorization on File)  TOS 1  BI1 D (Directory Listings)  BAN1 [3045551001]  INIT [JOE SMITH]  TEL NO [7325555400]  IMPCON [MARY WILLAMS]  TEL NO [2153334400]  EU FORM  LOCNUM [1]  NAME [BEST FOOD SHOP]  AFT [N]  SANO [46]  SASN [Cayuga]  SATH [Rd]  CITY [Anytown]  STATE [WV]  ZIP [33510]  DI FORM  DI FORM  DI CITY [Anytown]  STATE [WV]  ZIP [33510]  DI FORM  DI CITY [Anytown]  STATE [WV]  STATE [WV]  ILAL <see 1="" footnote="">  LITY [LISted)  STYC [CI (Listed)  STYC [CI (Sating)  LITN [Best]  LININ [Best]  LININ [Food Shop]  HS E (Existing)  TXT Group 1  LITY Meats  ADDI (O (Omit Address)  LIVI N (New sub-cap)  PUNS PUNS [PLSS ]  N (New sub-cap)  PUNS PUNS [PLSS ]  N (New sub-cap)  PUNS PUNS [PLSS ]  N (New sub-cap)  PUNS PUNS [PLSS ]  N (New sub-cap)  PUNS PUNS PUNS [PLSS ]  PUNS PUNS PUNS PUNS PUNS PUNS PUNS PUNS</see>                                                                                                    |                     | C (Change an existing line, e.g. rearrangement, partial disconnect or addition) |
| TOS                                                                                                    |                     |                                                                                 |
| BI1                                                                                                    |                     | ·                                                                               |
| BAN1   [3045551001]                                                                                                    |                     | D (Directory Listings)                                                          |
| INIT                                                                                                    |                     |                                                                                 |
| TEL NO                                                                                                    |                     |                                                                                 |
| MARY WILLIAMS                                                                                                    |                     |                                                                                 |
| TEL NO                                                                                                    |                     |                                                                                 |
| The company of the company of the              |                     |                                                                                 |
| The color of the color of the             |                     | [2135354400]                                                                    |
| NAME                                                                                                    |                     | [4]                                                                             |
| AFT [N] SANO [46] SASN [Cayuga] SATH [Rd] CITY [Anytown] STATE [WV] ZIP [33510]  DL Form  Director Ustring 1  LACT N (New Listing) RITY LAL See Footnote 1> LITY 1 (Listed) STYC C CI (Caption Indent) DIOI 2 LITN [Best] LINN [Best] LINN [Food Shop] HS [Food Shop] HS [E(xisting)]  TXT Group 1  LITXTY ITX LITEXT Meats ADI O (Omit Address) LIVI 1 PLS N (new sub-cap) PLINFO Deli  N (new sub-cap) PLINFO Deli  N (new sub-cap)                                                                                                    |                     |                                                                                 |
| SANO   [46]     SASN   [Cayuga]     SATH   [Rd]     CITY   [Anytown]     STATE   [WV]     ZIP   [33510]     DL Form     Directory Listing 1     LACT   N (New Listing)     RTY   LAL <see 1="" footnote="">     LITY   1 (Listed)     STYC   CI (Caption Indent)     DOI   2     LITN   [3045551002]     LININ   [460 Shop]     HS   E (Existing)     TXT Group 1     LITXY   Meats     ADI   O (Omit Address)     LUL</see>                                                                                                    |                     |                                                                                 |
| Cayuga   SATH   End   End   CITY   Environ   STATE   EWV     Image: Comparison of the property of the property of the proper             |                     |                                                                                 |
| Red                                                                                                    |                     |                                                                                 |
| CITY                                                                                                    |                     |                                                                                 |
| STATE   [WV]   [33510]     [33510]     [33510]     [33510]     [33510]     [33510]     [33510]     [33510]     [33510]     [33510]     [33510]     [33510]     [33510]     [33510]     [33510]     [33510]   [33510]   [33510]   [33510]   [33510]   [33510]   [33510]   [33510]   [33510]   [33510]   [33510]   [33510]   [33510]   [33510]   [33510]   [33510]   [33510]   [33510]   [33510]   [33510]   [33510]   [33510]   [33510]   [33510]   [33510]   [33510]   [33510]   [33510]   [33510]   [33510]   [33510]   [33510]   [33510]   [33510]   [33510]   [33510]   [33510]   [33510]   [33510]   [33510]   [33510]   [33510]   [33510]   [33510]   [33510]   [33510]   [33510]   [33510]   [33510]   [33510]   [33510]   [33510]   [33510]   [33510]   [33510]   [33510]   [33510]   [33510]   [33510]   [33510]   [33510]   [33510]   [33510]   [33510]   [33510]   [33510]   [33510]   [33510]   [33510]   [33510]   [33510]   [33510]   [33510]   [33510]   [33510]   [33510]   [33510]   [33510]   [33510]   [33510]   [33510]   [33510]   [33510]   [33510]   [33510]   [33510]   [33510]   [33510]   [33510]   [33510]   [33510]   [33510]   [33510]   [33510]   [33510]   [33510]   [33510]   [33510]   [33510]   [33510]   [33510]   [33510]   [33510]   [33510]   [33510]   [33510]   [33510]   [33510]   [33510]   [33510]   [33510]   [33510]   [33510]   [33510]   [33510]   [33510]   [33510]   [33510]   [33510]   [33510]   [33510]   [33510]   [33510]   [33510]   [33510]   [33510]   [33510]   [33510]   [33510]   [33510]   [33510]   [33510]   [33510]   [33510]   [33510]   [33510]   [33510]   [33510]   [33510]   [33510]   [33510]   [33510]   [33510]   [33510]   [33510]   [33510]   [33510]   [33510]   [33510]   [33510]   [33510]   [33510]   [33510]   [33510]   [33510]   [33510]   [33510]   [33510]   [33510]   [33510]   [33510]   [33510]   [33510]   [33510]   [33510]   [33510]   [33510]   [33510]   [33510]   [33510]   [33510]   [33510]   [33510]   [33510]   [33510]   [33510]   [33510]   [33510]   [33510]   [33510]   [33510]   [33510]   [33510]   [33510]   [33510]               |                     |                                                                                 |
| Table   Table   Tabl             |                     |                                                                                 |
| Directory Listing 1                                                                                                    | STATE               | [WV]                                                                            |
| Directory Listing 1                                                                                                    | ZIP                 | [33510]                                                                         |
| N (New Listing)                                                                                                    | DL Form             |                                                                                 |
| LAL < See Footnote 1 >                                                                                                    | Directory Listing 1 |                                                                                 |
| Try                                                                                                    | LACT                |                                                                                 |
| CI (Caption Indent)                                                                                                    | RTY                 |                                                                                 |
| DOI                                                                                                    | LTY                 |                                                                                 |
| Table   Table   Tabl             | STYC                | CI (Caption Indent)                                                             |
| ENLIN   Elest     Entity   Elevation                                                                                                    | DOI                 | 2                                                                               |
| E   E   E   E   E   E   E   E   E   E                                                                                                    | LTN                 | [3045551002]                                                                    |
| ## E (Existing)  ### E (Existing)  ### E (Existi           | LNLN                | [Best]                                                                          |
| ## E (Existing)  ### E (Existing)  ### E (Existi           | LNFN                | [Food Shop]                                                                     |
| LTXTY         ITX           LTEXT         Meats           ADI         O (Omit Address)           LVL         1           PLS         N (new sub-cap)           PLINFO         Deli                                                                                                    | HS                  | E (Existing)                                                                    |
| LTXTY         ITX           LTEXT         Meats           ADI         O (Omit Address)           LVL         1           PLS         N (new sub-cap)           PLINFO         Deli                                                                                                    | TXT Group 1         |                                                                                 |
| LTEXT         Meats           ADI         O (Omit Address)           LVL         1           PLS         N (new sub-cap)           PLINFO         Deli                                                                                                    | LTXTY               | ITX                                                                             |
| ADI         O (Omit Address)           LVL         1           PLS         N (new sub-cap)           PLINFO         Deli                                                                                                    | LTEXT               | Meats                                                                           |
| LVL 1 PLS N (new sub-cap) PLINFO Deli                                                                                                    | ADI                 |                                                                                 |
| PLS N (new sub-cap) PLINFO Deli                                                                                                    |                     |                                                                                 |
| PLINFO Deli                                                                                                    | PLS                 |                                                                                 |
|                                                                                                    |                     |                                                                                 |
|                                                                                                    | Directory Listing 2 |                                                                                 |

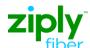

## LSR Directory Order Samples

Establish New Sub-Caption REQTYP: JB

ACT: C

**Description: Establish New Sub-Caption with Standard Sequencing** 

| <u>Field</u> | <u>Field Entry</u>               |  |
|--------------|----------------------------------|--|
| LACT         | N (New Listing)                  |  |
| RTY          | LAL <see 1="" footnote=""></see> |  |
| LTY          | 1 (Listed)                       |  |
| STYC         | CI (Caption Indent)              |  |
| DOI          | 2                                |  |
| LTN          | [3045551003]                     |  |
| LNLN         | [Best]                           |  |
| LNFN         | [Food Shop]                      |  |
| HS           | E (Existing)                     |  |
| TXT Group 1  |                                  |  |
| LTXTY        | ITX                              |  |
| LTEXT        | Party Platters                   |  |
| ADI          | O (Omit Address)                 |  |
| LVL          | 1                                |  |
| PLS          | E (existing sub-cap)             |  |
| PLINFO       | Deli                             |  |
| FOOTNOTES    |                                  |  |

<sup>1.</sup> For Subsequent Activity on End User Listing Account,, this field is populated with BAN1 value returned on the Firm Order Confirmation (FOC) that established the Account.

<sup>2.</sup> Use Appropriate RTY for jurisdiction by State.